## **CONTROLE N°1 CORRIGE**

1°)  $U_0 = -2$   $U_1 = 1$   $U_2 = 8/5$ 2°) a)Pour tout entier n de N:  $U_{n+1} - U_n = \frac{5n+3}{2n+3} - \frac{5n-2}{2n+1} = \frac{(5n+3)(2n+1) - (2n+3)(5n-2)}{(2n+3)(2n+1)} = \frac{10n^2 + 11n+3 - 10n^2 - 11n+6}{(2n+3)(2n+1)} = \frac{9}{(2n+3)(2n+1)}$ <br>b) Comme  $\frac{9}{(2n+3)(2n+1)} > 0$  pour tout entier n de N alors  $U_{n+1} - U_n > 0$  pour tout N. On en déduit que la suite est strictement croissante. 3°) Pour tout entier n de N

$$
U_n - \frac{5}{2} = \frac{5n-2}{2n+1} - \frac{5}{2} = \frac{(2)(5n-2) - (2n+1)(5)}{2(2n+1)} = \frac{-9}{2(2n+1)}
$$

Soit  $U_n - \frac{5}{2}$  <0 pour tout entier n de N càd  $U_n < \frac{5}{2}$  pour tout n de N et (Un) est majorée par  $5/2.$ 

4°) (Un) est strictement croissante et elle est majorée par  $\frac{5}{2}$  donc, d'après le théorème de convergence monotone, elle converge.

## $Ex<sub>2</sub>$ **Partie A**

1°)  $\lim_{n \to +\infty} n^2 = +\infty$  et  $\lim_{n \to +\infty} n + 10 = +\infty$  donc par somme  $\lim_{n \to +\infty} U_n = +\infty$ 2°)  $\lim_{n \to +\infty} 3n^4 = +\infty$  et  $\lim_{n \to +\infty} \frac{1}{n} + \frac{2}{n^2} = 0$  donc par somme  $\lim_{n \to +\infty} V_n = +\infty$ 3°)  $\frac{n^2-2n+7}{4n^3-1} = \frac{1-\frac{2}{n}+\frac{7}{n^2}}{n(4-\frac{1}{n^3})}$ comme  $\lim_{n \to +\infty} \frac{1}{n^3} = 0$  alors  $\lim_{n \to +\infty} 4 - \frac{1}{n^3} = 4$ <br>
par somme et par produit  $\lim_{n \to +\infty} n \left(4 - \frac{1}{n^3}\right) = +\infty$  Donc finalement par<br>
comme  $\lim_{n \to +\infty} -\frac{2}{n} = 0$  et comme  $\lim_{n \to +\infty} \frac{7}{n^2} = 0$  alors 4°)  $3^n - 4^n = 4^n \left(\frac{3^n}{4^n} - 1\right) = 4^n \left(\left(\frac{3}{4}\right)^n - 1\right)$ 

 $\lim_{n \to \infty} \left(\frac{3}{4}\right)^n = 0$  car  $-1 < \frac{3}{4} < 1$  donc par somme  $\lim_{n \to \infty} \left(\frac{3}{4}\right)^n - 1 = -1$ et  $\lim_{n \to +\infty} 4^n = +\infty$  donc par produit  $\lim_{n \to +\infty} 3^n - 4^n = -\infty$ 

**EX1** 

## Ex 3

1°) Pour tout entier naturel n de N

 $-1 \leq \cos(n) \leq 1$  soit comme n  $\geq 0$  $-n \leq$   $ncos (n) \leq n$  puis comme  $2n^2+1 > 0$  on a

$$
\frac{-n}{2n^2+1} \le \frac{n\cos(n)}{2n^2+1} \le \frac{n}{2n^2+1}
$$
 soit finalement  $3 - \frac{n}{2n^2+1} \le U_n \le 3 + \frac{n}{2n^2+1}$ 

2°)  $\frac{n}{2n^2+1} = \frac{1}{n(2+1)}$  $\frac{n(2+\frac{1}{n^2})}{n^2}$ 

comme  $\lim_{n \to +\infty} \frac{1}{n^2} = 0$  alors  $\lim_{n \to +\infty} 2 + \frac{1}{n^2} = 2$ par somme et par produit  $\displaystyle \lim_{n \to +\infty} n\left(2 + \frac{1}{n^2}\right) =\ +\infty$ 

On en déduit que  $\lim_{n\to+\infty} \frac{n}{2n^2+1} = 0$  par quotient

D'où  $\lim_{n\to+\infty} 3 - \frac{n}{2n^2+1}$  = 3 et  $\lim_{n\to+\infty} 3 + \frac{n}{2n^2+1}$  = 3 . D'après le théorème des gendarmes

 $\lim_{n \to +\infty} U_n = 3$ .

## **Ex 3**

La suite (U<sub>n</sub>) est la somme des n+1 premiers termes d'une suite géométrique de raison $\frac{3}{5}$ et de premier terme U<sub>0</sub> =1 d'où<br> $\frac{1}{(3)}$ <sup>n+1</sup>

$$
\text{Un= } 1 + \frac{3}{5} + \dots + \left(\frac{3}{5}\right)^n = \frac{1 - \left(\frac{3}{5}\right)^{n+1}}{1 - \frac{3}{5}} = \frac{5}{2} \left(1 - \left(\frac{3}{5}\right)^{n+1}\right) \text{ Or}
$$
\n
$$
\lim_{n \to +\infty} \left(\frac{3}{5}\right)^n = 0 \text{ car} \qquad -1 < \frac{3}{5} < 1 \text{ donc par somme } \lim_{n \to +\infty} 1 - \left(\frac{3}{5}\right)^n = 1
$$

Soit par produit  $\lim_{n\to +\infty}$  Un= $\frac{5}{2}$ 

Ex 4

1) a) Pour tout entier naturel n, notons  $u_n$  la masse, exprimée en grammes, de bactéries dans la cuve le n-ème jour.

Puisqu'initialement, la cuve contient 1 kg ou encore 1000 g de bactéries, on a effectivement  $u_0 = 1000$ . Soit  $n \geq 0$ . La masse de bactéries l'année  $n+1$  est obtenue en rajoutant à la masse de bactéries l'année n, c'est-à-dire  $u_n$ , 0,2 fois cette masse puis en soustrayant 100 g. Donc

$$
u_{n+1} = u_n + 0, 2u_n - 100 = 1, 2u_n - 100.
$$

b) 30 kg sont encore 30 000 g. La calculatrice fournit les valeurs suivantes :

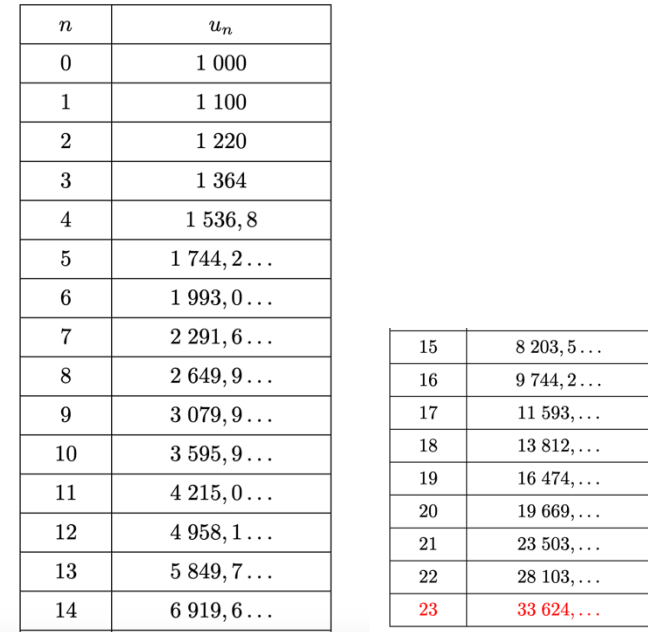

Le jour n° 23 ou encore au bout de 23 jours, la masse de bactéries dépasse 30 kg.

```
c) def ran():
      u = 1000n=0while u<=30000:
         u = 1.2 * u - 100n=n+1
```

```
return n
```
- 2) a) Montrons par récurrence que pour tout entier naturel  $n, u_n \ge 1000$ .
	- $u_0 = 1000$  et en particulier  $u_0 \ge 1000$ . L'inégalité est vraie quand  $n = 0$ .
	- Soit  $n \geq 0$ . Supposons que  $u_n \geq 1000$ . Alors  $1, 2u_n 100 \geq 1, 2 \times 1000 100$  ou encore  $u_{n+1} \geq 1100$  et en particulier,  $u_{n+1} \ge 1000$ .

On a montré par récurrence que pour tout entier naturel  $n, u_n \geq 1000$ .

b) Soit  $n$  un entier naturel.

$$
u_{n+1} - u_n = 1, 2u_n - 100 - u_n = 0, 2u_n - 100.
$$

Puisque  $u_n \ge 1000$ , on en déduit que  $u_{n+1} - u_n \ge 0$ ,  $2 \times 1000 - 100$  ou encore  $u_{n+1} - u_n \ge 100$  et en particulier  $u_{n+1} - u_n \geq 0.$ 

On a montré que pour tout entier naturel  $n, u_n \leq u_{n+1}$  et donc la suite  $(u_n)_{n\in\mathbb{N}}$  est croissante.

3) a) Soit  $n$  un entier naturel.

$$
v_{n+1} = u_{n+1} - 500 = 1, 2u_n - 100 - 500 = 1, 2u_n - 600 = 1, 2(u_n - 500) = 1, 2v_n
$$

Donc, la suite  $(v_n)_{n\in\mathbb{N}}$  est une suite géométrique de raison  $q=1,2$ .

b) La suite  $(v_n)_{n\in\mathbb{N}}$  est une suite géométrique de raison  $q=1,2$  et de premier terme  $v_0 = u_0 - 500 = 1000 - 500 = 500$ . On en déduit que pour tout entier naturel  $n$ ,

$$
v_n = v_0 \times q^n = 500 \times 1, 2^n
$$

puis que

 $u_n = v_n + 500 = 500 \times 1, 2^n + 500.$ 

Pour tout entier naturel n,  $u_n = 500 \times 1, 2^n + 500$ .

c) Puisque  $1, 2 > 1$ , on sait que  $\lim_{n \to +\infty} 1, 2^n = +\infty$  et on en déduit que

$$
\lim_{n \to +\infty} u_n = +\infty.
$$